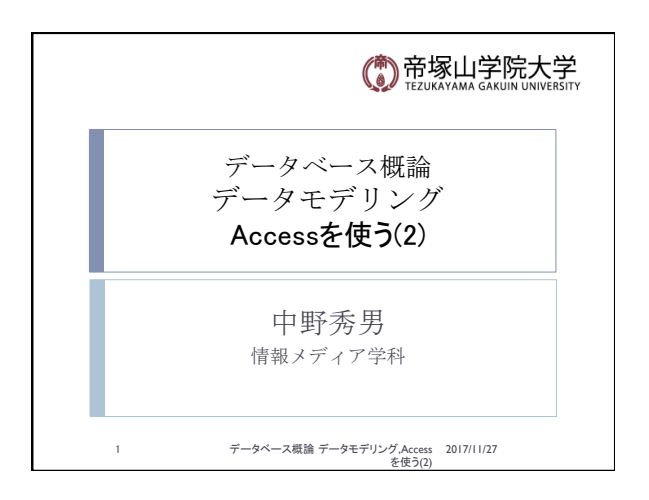

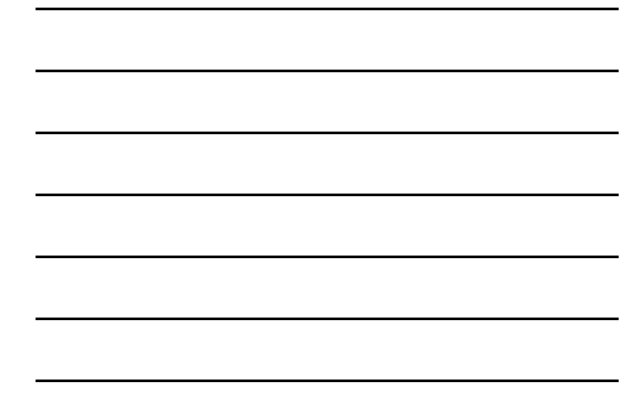

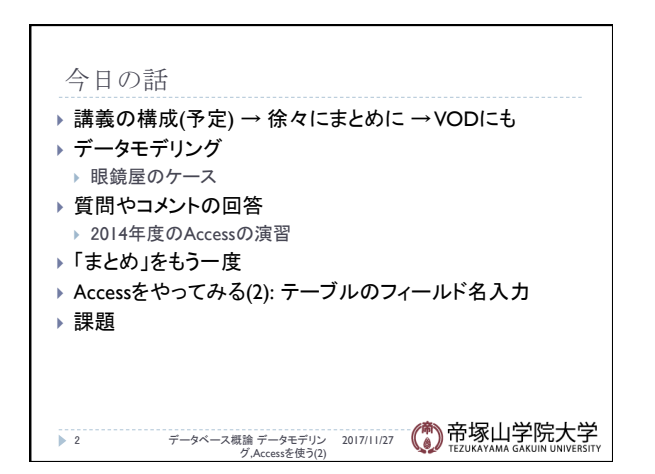

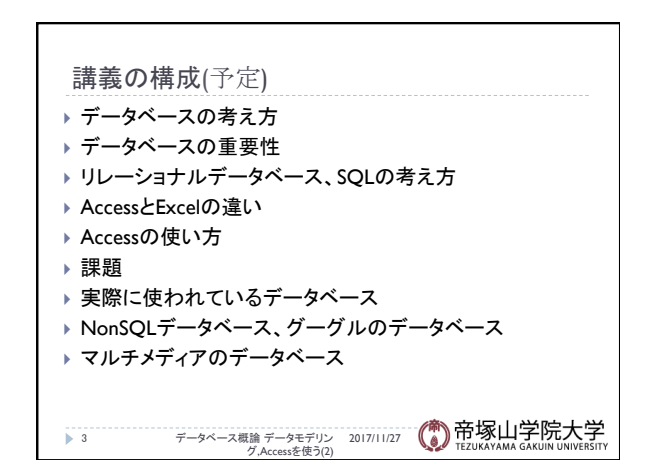

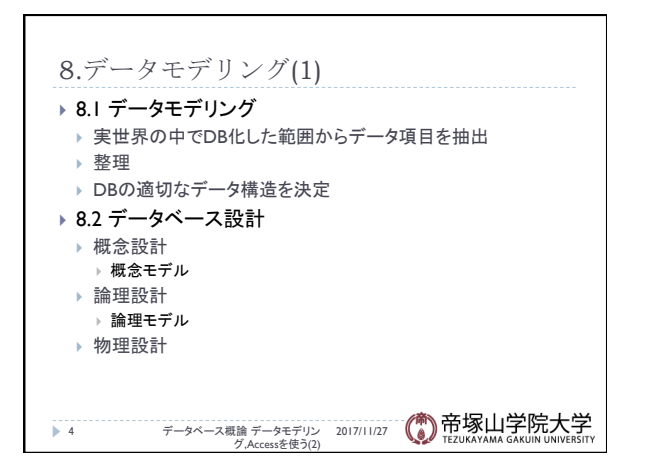

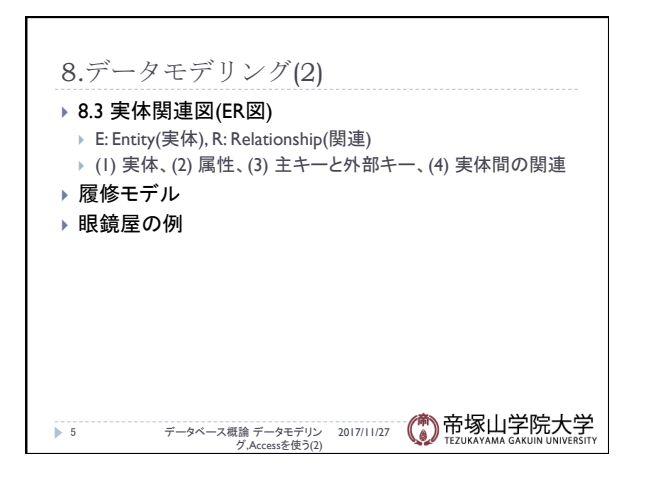

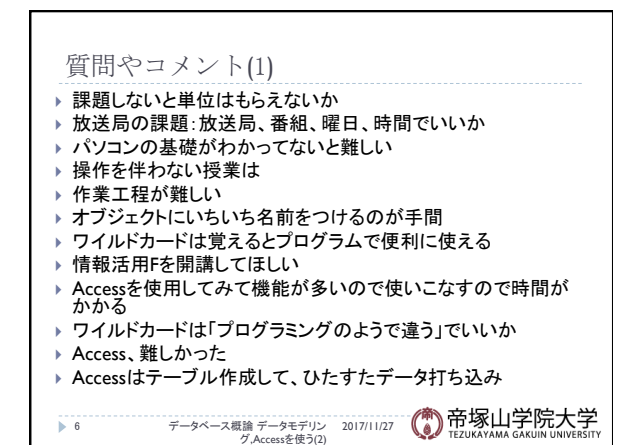

### データベース概論 おおし おおし しゅうしゅう しゅうしゅう こうしゅう おおし おおし ふくしょう ふくしょう ふくしょう

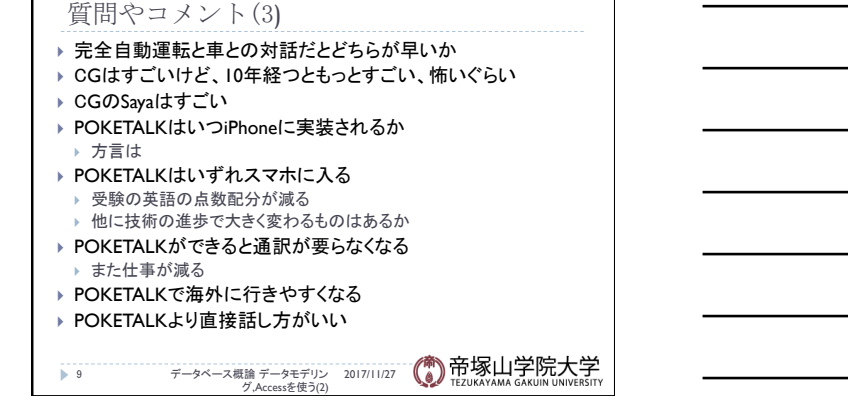

データモデリング,Accessを使う(2) 2017/11/27

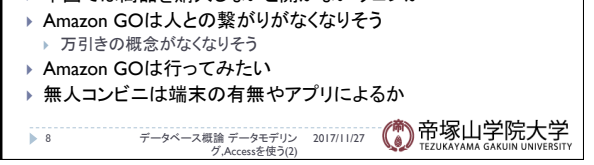

- 
- ▶ 中国では商品を購入しないと開かないウェブが
- ▶ 30万円のGateboxほしい。キャラが作れればいい ▶ AIで子供は産めないから人口減りそう
- 
- 
- 
- 
- 
- 

データベース概論 データモデリン 2017/11/27 グ,Accessを使う(2) 7 

▶ IT/ICTと非IT/ICTを使います<br>□ コメント用紙、メール、添付ファイルをメールで

情報活用基礎F(2014年度)

▶ 2014-2014年度は中野が担当

▶ 教えたことは

▶ このクラスでは

▶ 2013-2015年度は情報活用基礎FでAccess

} データ処理に関する基礎的な大きな話 **▶ データとは,データベース,現状とこれから** → 使うACCESSのソフトウェア(以下、ツール(道具))の話 ▶ 変わらない考え方(テーブル、レコード、フィールド、クエリ)<br>▶ 操作の話(覚えてください)

} 中身䛾話(どんなデータを扱うか)

} 全体講義/演習と個別対応

▶ 簡単なVODもあります

質問やコメント(2)

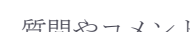

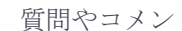

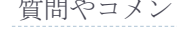

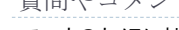

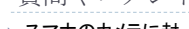

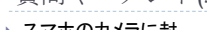

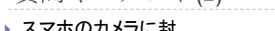

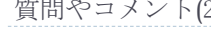

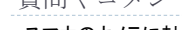

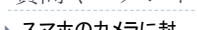

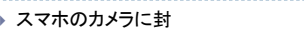

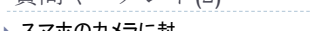

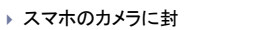

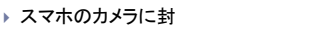

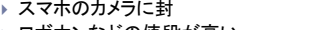

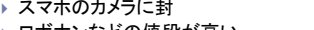

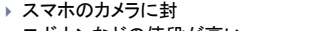

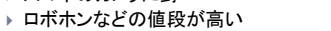

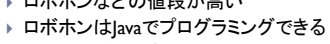

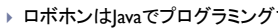

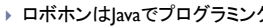

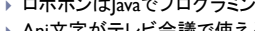

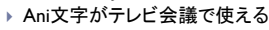

- 
- 
- 
- 
- 

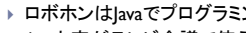

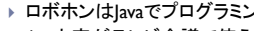

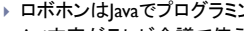

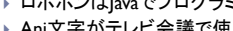

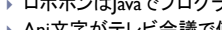

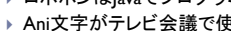

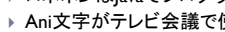

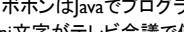

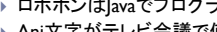

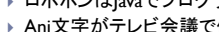

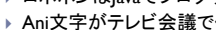

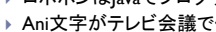

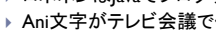

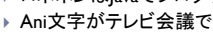

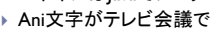

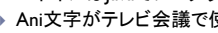

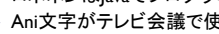

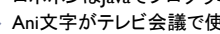

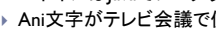

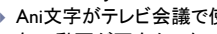

} 旬䛾動画が面白かった

#### 質問やコメント(4)

- ▶ iPhoneの中身だけ自分の使いやすいようにカスタマイズでき ないか
- ▶ iPhone Xの顔認証の速度が速い
- ▶ iPhone Xは最初だから、色々問題が
- ▶ iPhone XのFace IDでマスクをつけて登録したら、いつもマス クをつけていないとダメか
- ▶ iPhone XでWindows 95を動かすYoutubeでみた。 ▶ 仮想化が進んでほしい
- ▶ iPhone XのFace IDは便利 ▶ 寝顔には反応しないか
- ▶ iPhone XのFace IDは使いにくそう
	- データベース概論 データモデリン 2017/11/27 グ,Accessを使う(2) 10

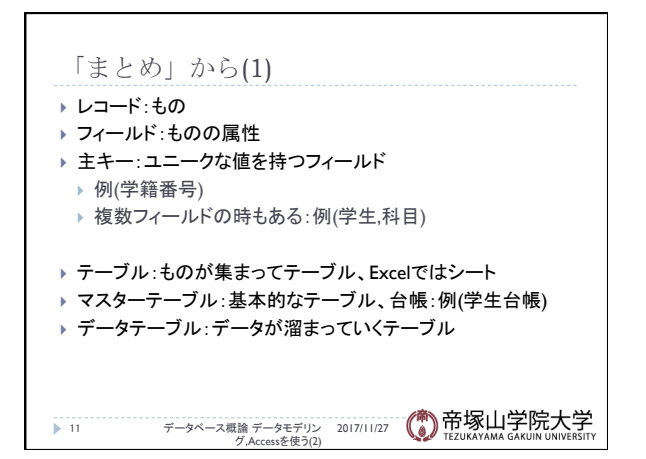

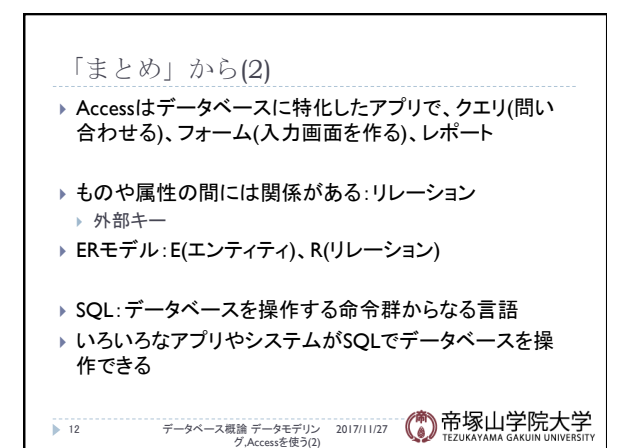

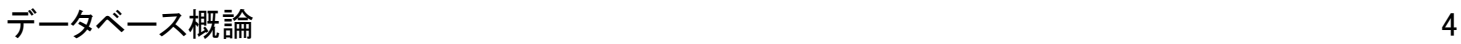

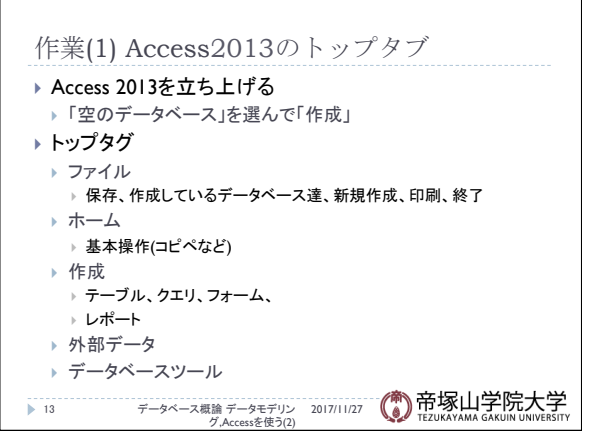

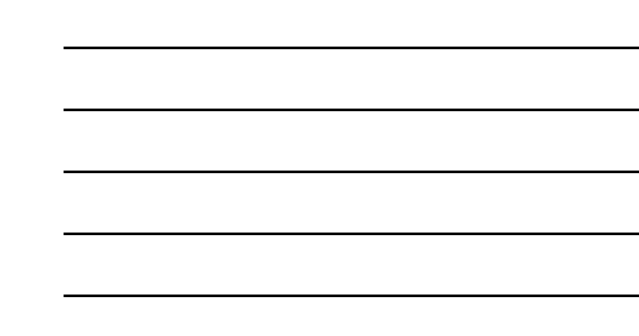

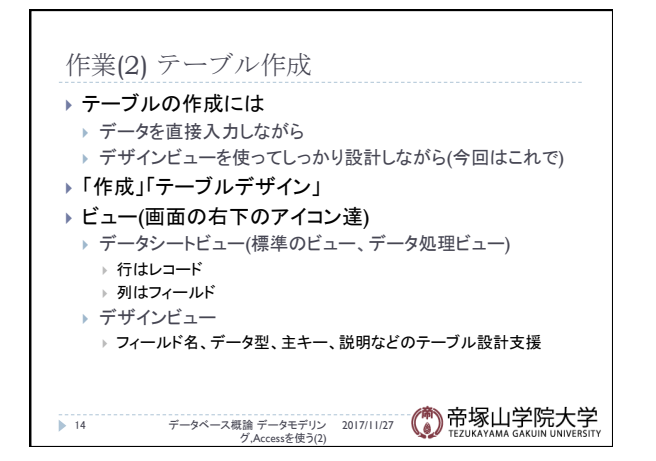

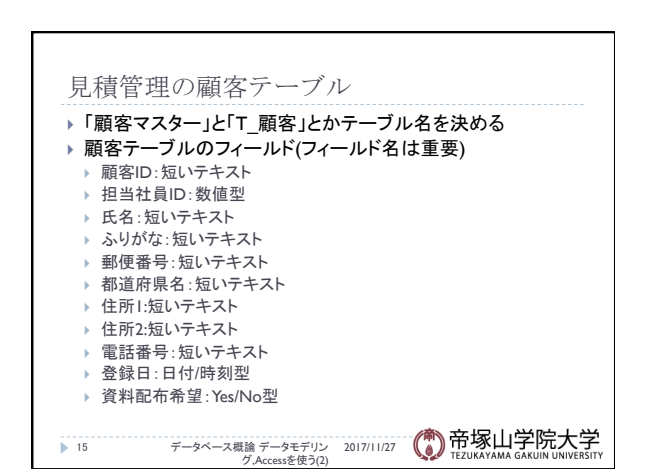

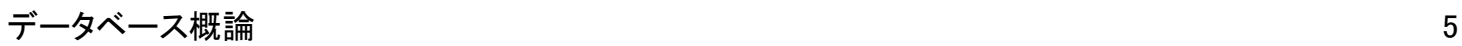

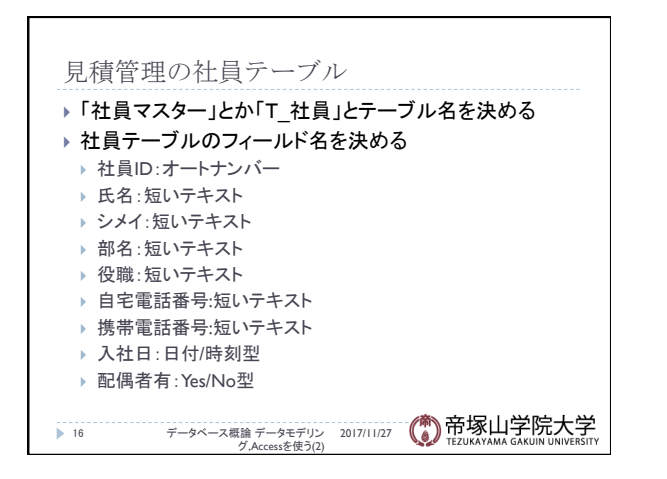

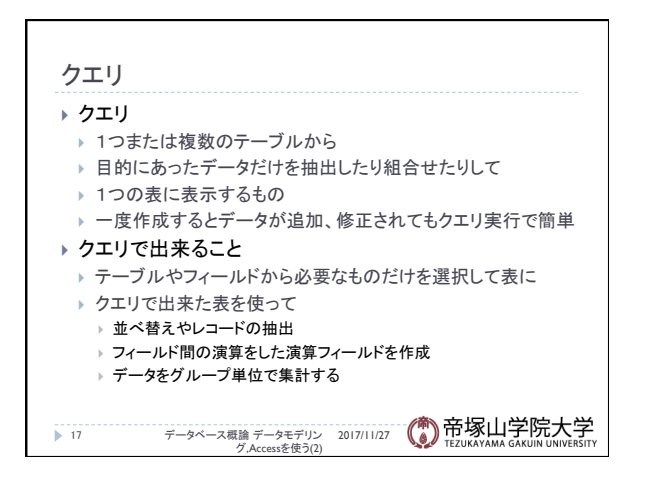

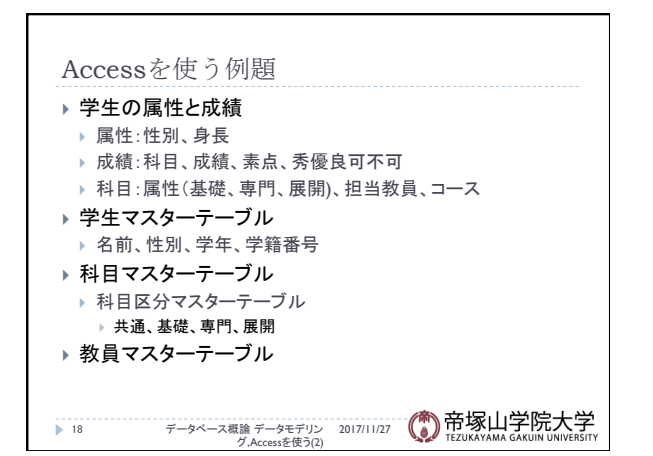

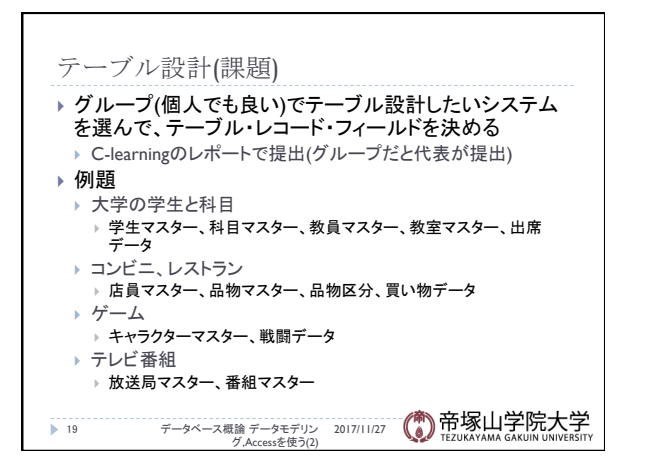